Мобільний додаток EZCast (рис. 14, а) разом з адаптером EzCast C2 [8], який створює свою точку доступу (рис. 14, б), через яку встановлюється зв'язок, дозволяє підключити мобільний телефон студента для демонстрації індивідуальних проектів до телевізора, монітора, проектора.

Застосування технології EZCast дозволяє транслювати зображення, документи, таблиці, презентації, фото, відео з мобільних пристроїв на великі екрани за відсутності Інтернету в приміщенні. Технологія EZCast забезпечує мобільність викладача та свободу його пересування навчальною аудиторією під час демонстрації мультимедійного контенту, вирішую проблему зручного керування презентацією, дозволяє запобігти втрачанню контролю за діяльністю студентів.

**Висновки.** Сучасний студент повинний мати креативне мислення, працювати в команді, активно використовувати сучасні інформаційні та комунікаційні технології. Ефективність найсучасніших засобів, методів, педагогічних технологій залежить від активності студентів у процесі формування в них знань, умінь та навичок. Тому впровадження BYOD дозволяє пришвидшити навчальний процес та зробити його цікавим.

### **Список використаних джерел:**

1. Кравчук С. Що таке BYOD? URL: http://thefuture.news/byod.

2. Цирульник С.М., Ткачук В. М. Веб платформа EDMODO як засіб дистанційної взаємодії викладача та студента. Матеріали МНПІК «Інноваційні технології в процесі підготовки фахівців» 03-04 квітня 2016р.:збірник наукових праць МОН, ВНТУ. Вінниця: ВНТУ. 2016. с. 190-192.

3. Педагогічне обґрунтування системи фільтрації нецільових ресурсів мережі Інтернет. П. П. Воробієнко, В. А. Каптур, О. А. Василенко. Наукові записки Тернопільського національного педагогічного університету ім. В. Гнатюка. Серія: Педагогіка. 2013. № 1. С. 170-175 URL: http://nbuv.gov.ua/UJRN/NZTNPU\_ped\_2013\_1\_31

- 4. Журибеда О. Plickers. Цікаві технології на урок. Інформатика. 2017. №2 (734). С. 49-52.
- 5. 7 платформ для створення тестів. Інформатика. 2015. №11 (707). С. 6-8.
- 6. Коваленко О. Створення тестів за допомогою Google форм. Інформатика. 2017. №1 (733). С. 40-44.

7. Presefy: управление презентацией при помощи смартфона. URL: http://apps4all.ru/post/12-23-13-presefy-upravlenieprezentatsiej-pri-pomoschi-smartfona

8. Биков В. Ю., Спірін О. М., Пічнук О. П. Мобільна підтримка презентацій мультимедійного контенту на прикладі пристрою EZCAST C2. Комп'ютер у школі та сім'ї. 2017. №4. С. 15-18.

# **УДК 378.147.227:004.91:93**

**© С.П.Чернець, м. Гайсин, Україна / S.P.Chernets, Haisyn, Ukraine** *chernetssvitlana@ukr.net*

# **ВИКОРИСТАННЯ МУЛЬТИМЕДІЙНИХ ЗАСОБІВ ДЛЯ АКТИВІЗАЦІЇ РОЗУМОВОЇ ДІЯЛЬНОСТІ СТУДЕНТІВ З ІСТОРІЇ**

*Анотація У статті досліджуються можливості використання інтерактивної дошки, яка постає основним засобом мультимедійних технологій для активізації розумової діяльності студентів на заняттях з історії у ВНЗ. Застосування програмного забезпечення інтерактивної дошки із навчальною метою підвищує проблемно-пошуковий характер заняття, підсилює мотивацію студентів до навчання.*

*Ключові слова: комп'ютерні технології, мультимедійні засоби, інтерактивна дошка, розумова діяльність, історія.* 

*Abstract. The article explores the possibilities of using an interactive whiteboard, which is the main means of multimedia technologies for activating students' intellectual activity in history classes at higher educational institutions. Application of the software of the interactive whiteboard with the educational purpose increases the problem-search character of the classes, enhances students' motivation to study.*

*Keywords: computer technologies, multimedia, interactive whiteboard, mental activity, history.*

**Постановка проблеми.** В сучасному світі комп'ютерні технології та Інтернет істали невід'ємною складовою не тільки повсякденного життя, а й освітнього процесу в цілому. Тому модернізація способу подачі навчального матеріалу під час занять у навчальному закладі є об'єктивним і природним процесом та ефективним способом зацікавити студентів. Персональні комп'ютери, SMART-дошки, мережа Інтернет стають необхідними засобами у навчальному процесі і важливими атрибутами для викладача на заняттях історії.

Проблема теоретичного і практичного впровадження мультимедійних засобів на заняттях історії

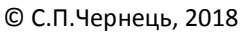

**.** 

## **Розділ 4 Сучасні інформаційні технології в організації освітнього процесу в коледжах і технікумах**

потребує подальшого дослідження, оскільки залишається безліч невирішених питань. Насамперед це стосується методики застосування інтерактивних дошок при вивченні теоретичного матеріалу та розробки викладачем практичних завдань із безпосереднім її використанням.

**Аналіз попередніх досліджень.** Питанням організації та проведенням занять історії за допомогою мультимедійних засобів та їх методичного забезпечення присвячені наукові праці багатьох вчених та педагогів, а саме: О.А.Бондарева, Е.М.Галишникова, М.А.Горюнова, О.П.Мокрогуза, М.А.Ніколаєва, А.В.Шутенко.

Аналіз науково-педагогічної та методичної літератури засвідчує той факт, що існує проблема використання мультимедійних засобів на заняттях історії, яка полягає у відсутності достстнього науковометодтчного обґрунтування питань використання інтерактивнох дошок для активіації розумової діяльності студентів у ході викладання цієї дисципліни, ще немає досконалих, професійно розроблених мультимедійних навчальних матеріалів для інтерактивної дошки. Саме ці питання є і потребують детального дослідження і розв'язання.

**Мета статті** – проаналізувати ефективність використання мультимедійних засобів, зокрема, інтерактивної дошки на зяняттях з історії як способу для активізації розумової діяльності студентів у процесі викладання історії у ВНЗ І-ІІ рівнів акредитації.

**Виклад основного матеріалу**. «Все тече, все змінюється» – зазначав давньогрецький філософ Геракліт. Мультимедійні технології на сьогодні є одним із перспективних напрямів використання інформаційнокомп'ютерних технологій у сфері освіти. Мультимедійні технології – це ефективний засіб реалізації дидактичного принципу наочності на заняттях історії. Вони дають змогу подати складну для сприймання інформацію у більш простому вигляді, наприклад у графіках, діаграмах, картах, а також дають можливість порівнювати різні об'єкти за окремими параметрами.

Інтерактивна дошка – це «сучасний мультимедійний програмно-технологічний засіб з високим ступенем інтерактивності, що поєднує в собі як усі якості традиційної шкільної дошки, так й інтерактивні властивості електронно-цифрових ресурсів і сенсорні властивості апаратних засобів для відтворення цих ресурсів і колективної роботи з ними».

Інтерактивна дошка являє собою мультимедійний програмно-технологічний навчальний комплекс, що містить: комп'ютер, що передає сигнал (зображення) на проектор; мультимедійний проектор, який передає зображення на інтерактивну дошку; мультимедійна інтерактивна дошка, яка працює одночасно і як звичайний або сенсорний екран, і як пристрій керування комп'ютером (в тому числі програмними додатками); відповідне програмне забезпечення, до складу якого входять такі інструменти, як записник (SMART Notebook), засіб відеозапису (SMART Recorder), відеоплеєр (SMART Video Player), додаткові (маркерні) інструменти (Floating Tools), віртуальна клавіатура (SMART Keyboard), колекція інтерактивних засобів Lesson Activity Toolkit. Робота з інтерактивною дошкою може проводитися у двох напрямках: 1) використання готових інтерактивних програм у процесі навчання; 2) розробка авторських програм для підвищення ефективності освітнього процесу [1, с. 21].

Викладачі, що почали працювати з інтерактивною дошкою, відзначають її потенційні позитивні можливості. Користувасі стверджують, що з використанням інтерактивної дошки вони встигають подати більше інформації за менший час, і при цьому студенти працюють активніше на заняттях й краще розуміють поданий матеріал. Працюючи з інтерактивною дошкою, викладач завжди знаходиться в центрі уваги і підтримує постійний контакт з аудиторією.

Інтерактивні дошки дозволяють педагогові:

1. Супроводжувати демонстраційний матеріал помітками та заува- женнями, імпровізувати, більш гнучко готувати матеріал під відповідну аудиторію.

2. Робити записи на дошці «електронним маркером» різних кольорів на поверхні малюнку, який проектується з комп'ютера.

3. Зберігати та друкувати зображення на дошці.

4. Зберігати на комп'ютері увесь хід роботи на дошці.

5. Працювати з зображенням у відповідний час роботи на дошці.

6. Створювати прості й швидкі виправлення в наявному методичному матеріалі прямо на занятті, під час пояснення матеріалу, адаптуючи його під конкретну аудиторію, під конкретні завдання, поставлені на занятті.

7. Подавати досліджуваний матеріал захоплюючими й динамічними способами;

8. Моделювати абстрактні ідеї й поняття, не доторкаючись до комп'ютера,

9. Змінити модель, перенести об'єкт в інше місце екрана або встановити нові зв'язки між об'єктами;

10. Працювати в режимі реального часу.

Сучасна психологія дослідила, що вербально людиною засвоюється тільки 15 % інформації, зорово – 25 %, а якщо використовувати обидва канали сприйняття, то ефект засвоєння збільшується до 65 %. Таким чином, використання інтерактивної дошки забезпечує найбільш повне сприйняття цілісного образу досліджуваної інформації студентами. Те, що студент бачить на великому екрані під час заняття з музичним супроводом і

#### **Сучасні інформаційні технології та інноваційні методики навчання в підготовці фахівців: методологія, теорія, досвід, проблеми Випуск 51**

візуальними ефектами, надовго залишається у нього в пам'яті. На відміну від традиційних методів демонстрації наочності, інтерактивна дошка дозволяє побачити дію чи явище. Студенти через мислення можуть поєднати дію разом з об'єктом, і «прожити» його, «відчути», що сприяє більш якісному засвоєнню знань, допомагає урізноманітнити роботу на занятті, застосовуючи наукову організацію прац. Об'єднання текстової, графічної, аудіо- та відеоінформації за допомогою інтерактивної дошки, а також використання анімації сприяє підвищенню якості заняття. Студенти перестають відволікатися, концентрують свою увагу на поданому матеріалі, тим самим підвищується активізується розумова діяльнясть студентів, а це є запорукою успішного навчального процесу [2, с. 8].

На лекційних заняттях можна використовувати дошку для демонстрації відеофільмів або їх фрагментів, мультимедійних презентацій, а також записів телепередач про відомих політичних, історичних діячів, що дасть можливість студентам зрозуміти на більш детальному рівні подію чи історичного персонажа, що вивчається на занятті. Демонстрація відеоматеріалів викликає інтерес студентів, сприяє виникненню досить стійкої мимовільної уваги, що обумовлена яскравістю, динамічністю, розмірами та контрастністю зображення, звуковим супроводом. Окрім нової навчальної інформації, кожен відеофрагмент має також і завдання, яке необхідно виконати після отримання інформації (це може бути питання, завдання).

Найпростішим способом використання інтерактивної дошки являється показ мультимедійної презентації. Виконуючи проектні роботи студенти представляють повідомлення, виконане у вигляді презентації, використовуючи можливості інтерактивної дошки. Така робота сприяє не лише розвитку пізнавальних інтересів, тому що студент має опрацювати додаткову літературу, відібрати цікаві для одногрупиників факти, виділити головне, репрезентувати інформацію, а й допомагає глибше та ґрунтовніше засвоїти тему.

Типи практичних завдань, які можна виконувати за допомогою інтерактивної дошки можна умовно розділити на декілька груп: «Відзначте», «Заповни пропуск», Кросворд», «Особистості в історії», «Робота з малюнками», «Зіставте», «Розташуй в хронологічній послідовності», «Тести», «Схеми і таблиці».

На теоретичних заняттях історії викладачі часто використовують таблиці та схеми. Завдання «Заповни схему», «Заповни таблицю» можливе при поясненні нового матеріалу, коли викладач сам заповнює таблицю на дошці, а студенти – в зошитах.

За допомогою цифрових маркерів можна виділити будь-яку інформацію. На картах, ілюстраціях, фотографіях можна нанести текст безпосередньо під час заняття, акцентуючи увагу на поданому матеріалі [2, с. 9].

На заняттях з історії студенти навчаються працювати з різними письмовими історичними джерелами. Виконання такої роботи індивідуально, як правило, викликає труднощі у студентів і сприймається ними як нудна рутинна робота. Інтерактивна дошка дає змогу працювати з історичними джерелами з усіма студентами. Роботу з документами можна організувати різним чином. Перший варіант роботи з письмовими історичними джерелами: викладач роздає запитання студентам до документа, студенти шукають відповіді на запитання і підкреслюють їх маркером на дошці. У даному випадку, студенти працюють з текстом першоджерела. Другий варіант роботи вимагає попередньої підготовки тексту історичного джерела. Частину тексту необхідно видалити і запропонувати студентам відновити пропуски. Як варіант, можна видалені слова вивести на дошку окремим списком і запропонувати студентам розставити їх по потрібних місцях (наприклад, пропустити можна дати, імена, події). Це легко реалізується з використанням прийому «перетягування». Цей прийом дозволяє пересувати як окремі слова, дати, зображення, так і цілі речення, що особливо зручно при контролі знань студентів.

Використовуючи прийом «перетягування», можна конструювати різноманітні завдання. Припустимо, якщо потрібно встановити відповідність між об'єктами й розташувати їх у якій-небудь послідовності, наприклад, у хронологічному порядку: гетьманування гетьманів української держави, битви та ін.

Інтерактивна дошка допоможе викладачу організувати віртуальну екскурсію, що дає змогу, не виходячи із аудиторії, ознайомлювати студентів із визначними історичними місцями та побувати в музеях України та світу.

Один зі способів зробити заняття з інтерактивною дошкою яскравим і цікавим – є конструювання лінії часу. Лінія часу дозволяє простежити зв'язок між історичним подіями і етапами розвитку історичних явищ. Лінію часу можна вибудувати по історичних подіях, видатних особистостях [3, с. 123].

Також за допомогою інтерактивної дошки можна будувати завдання на встановлення відповідності між об'єктами або розташувати їх в певній послідовності, наприклад в хронологічному порядку.

Використання інтерактивної дошки дає змогу на занятті створити також проблемну ситуацію, виконувати віртуальні завдання та міні-дослідження.

Однією з важливих особливостей програмного забезпечення інтерактивних дошок є можливість здійснювати повний відеозапис усього процесу роботи з інформацією на дошці, зберігати її на комп'ютері,

## **Розділ 4 Сучасні інформаційні технології в організації освітнього процесу в коледжах і технікумах**

створювати багату колекцію відеозаписів проведених занять, що дає змогу закріпити вивчений матеріал.

Інтерактивну дошку можна також використати в ілюстрації анімаційних карт, які оживлюють події історичного минулого. На інтерактивній дошці педагог може одночасно послідовно виводити на екран необхідні карти, і також, що є важливим, поєднувати роботу з картами та з іншими ілюстративними ресурсами [3, с. 98].

Інший позитивний момент полягає в можливості збільшення тієї чи іншої області карти для більш деталізованої демонстрації. Інтерактивна карта дозволяє вивчати, явища, процеси, події, суб'єкти історичного процесу, їх розташування, характеристику стану і зв'язки.

Для закріплення і перевірки знань доцільно використовувати інтерактивну вправу розгадай кросворд. Свої відповіді студент записує в сітку кросворду, використовуючи маркер. Також кросворд може бути анімований. Питання з'являються і зникають при послідовному натисканні на відповідну цифру. Відповіді записуються в сітку кросворду. Можна ускладнити роботу, коли після відповіді на пронумероване питання кросворду, з'являється додаткове контрольне питання, наприклад, пояснити поняття. Усну відповідь дає студент, який відповідає біля дошки або будь-який інший студент.

Також для контролю знань можна використовувати комп'ютерне тестування, яке є найбільш об'єктивним та етичним. Тестування можна містити різнорівневі комплексні завдання, що поєднують у собі репродуктивні і творчі елементи. Тести можуть бути представлені у вигляді запитань, чи у вигляді зображень.

Інтерактивна дошка є ефективним мультимедійним засобом для організації роботи з термінами або датами для швидкого закріплення або перевірки отриманих знань.

З використанням інтерактивної дошки ефективніше проводиться самостійна робота студентів на занятті. Поруч з кожним завданням можна написати не тільки відповіді, а й дати визначення, а також порівняти ті чи інші факти. Перевіряючи свою роботу, студенти бачать свої помилки, одразу при можливості можуть виправляти їх.

На заняттях з історії можна використовувати ліцензовані електоронні мультимедійні підручники та інтерактивні завдання з історії, які дозволяють застосувати весь спектр можливостей, що надаються інтерактивною дошкою. Подання теоретичного матеріалу у вигляді інтерактивного підручника різко підвищує інтерес студентів. Анімація і звук викликають масу позитивних емоцій і сприяють крашому засвоєнню матеріалу. Мультимедійні підручники підвищуєть щільність заняття, надають широкі можливості для індивідуального підходу до студентів та формування ключових компетенцій. Завдяки цьому змінюється роль викладача – встановлюються партнерські відносини між суб'єктами навчального процесу, педагог росте професійно, апробуються нові моделі проведення занять.

**Висновок.** Мультимедійні засоби є корисною та плідною навчальною технологією, завдяки притаманій їй якості інтерактивності, гнучкості і інтеграції різноманітних типів мультимедійної навчальної інформації.

Застосування інтерактивної дошки у процесі вивчення історії сприяє збільшенню обсягу запропонованої студентам навчальної інформації, підвищує інтерес й загальну мотивацію до навчання, активізує розумову діяльність студентів завдяки використанню зручних і швидкозмінних форм подачі інформації, створює сприятливі умови для виконання впродовж заняття значно більшого обсягу навчальної роботи.

Таким чином, використання інтерактивної дошки допомагає педагогу активізувати розумову дільянсть студентів на заняттях та призводить до цілого ряду позитивних наслідків:

− психологічно полегшує процес засвоєння матеріалу студентами;

- − мотивує живий інтерес до предмета пізнання;
- − розширює загальний кругозір студентів;
- − зростає рівень використання наочності на заняттях;
- − підвищується інтерес до вивчення історії та покращується успішність студентів;

− відбувається більш повне засвоєння теоретичного матеріалу;

− студенти оволодівають уміннями здобувати інформацію з різноманітних джерел, обробляти її за допомогою комп'ютерних технологій;

− підвищується продуктивність праці викладача та студентів на заняттях.

### **Список використаних джерел:**

1. Антоненко В. А. Інтерактивна дошка SMART та використання її в навчальному процесі / В. А. Антоненко, В. Д. Леонський // Комп'ютер у школі та сім'ї. – 2004. – № 8. – С. 20 – 22.

2. Бондарева О. А. Применение интерактивной доски и мультимедиа на уроках истории и обществознания в школе [Електронний ресурс] / О. А. Бондарева. – Режим доступу : http://oocschool.ru/kop2.html

3. Галішнікова Є. Використання інтерактивної Smart-дошки в процесі навчання / Є. Галішнікова // Учитель. – 2007. – № 4. – С. 8 –10